# Sistem Pemfokusan Otomatis Pada Mikroskop Digital Berbiaya Rendah Menggunakan Metode *Gradient* dan *Statistics Based Focus Measurement Function*

*Fajar Astuti Hermawati<sup>1</sup> , Pradana Putra Kautsar<sup>2</sup> , Agus Darwanto<sup>3</sup> dan I Made Kastiawan 4 <sup>123</sup> Teknik Informatika, Universitas 17 Agustus 1945 Surabaya <sup>4</sup> Teknik Mesin, Universitas 17 Agustus 1945 Surabaya Email Correspondence Author: fajarastuti@untag-sby.ac.id*

*Abstract* **— Microscopes are used in research on microscopic objects, currently digital microscopes are widely used, generally low-cost digital microscopes (MDBR) do not have an auto focus feature, so the focus is searched manually. This study created an automatic focusing system, aiming to improve consistency and reduce the subjectivity of focusing manually. Image data retrieval using MDBR with the help of a Stepper Motor. The focus search is done by comparing the Focal Value (FV) of the image data set using the Gradient and Statistic based methods: Gaussian Derrivative (GDER), Tenengrad Based Algorithms (TENG), Squared Gradient (GRAS) and Gray Level Variance (GLVA), and Standard Deviation as a final comparison. From the focus search experiment on 40 image data, the best focus was obtained on the 33rd data with a standard deviation of 56.2649 using the GDER, TENG, and GRAS methods.**

*Keyword* **— Auto-focusing, focus value, digital microscope, microstructure image..**

*Abstrak* — Mikroskop umumnya digunakan dalam penelitian terhadap objek yang berukuran mikroskopis, saat ini mikroskop digital banyak digunakan, umumnya mikroskop digital berbiaya rendah (MDBR) tidak memiliki fitur auto fokus, sehinggu fokus dicari secara manual. Penelitian ini membuat sistem pemfokusan otomatis, bertujuan meningkatkan konsistensi serta mengurangi subjektivitas pemfokusan secara manual. Pengambilan data gambar menggunakan MDBR. Pencarian fokus dilakukan dengan membandingkan Focal Value (FV) dari kumpulan data gambar menggunakan metode Gradient dan Statistic based : Gaussian Derrivative (GDER), Tenengrad Based Algorithms (TENG), Squared Gradient (GRAS) dan Gray Level Variance (GLVA), serta Standart Deviation sebagai pembanding akhir. Dari percobaan pencarian fokus terhadap 40 data gambar, fokus terbaik diperoleh pada data ke-33 dengan standart deviasi sebesar 56.2649 menggunakan metode GDER, TENG, dan GRAS.

*Kata kunci* — Pemfokusan otomatis, nilai fokus, mikroskop digital, gambar mikrostruktur.

#### I. PENDAHULUAN

Mikroskop merupakan perangkat yang umumnya digunakan untuk membantu manusia melihat objek berukuran mikroskopis yang tidak dapat dilihat dengan mata telanjang. Hal tersebut dimungkinkan karena mikroskop memiliki modul lensa perbesaran yang beragam yang dapat membuat objek berukuran mikroskopis dapat terlihat jelas oleh mata manusia.

Utamanya dalam bidang keilmuan, seorang peneliti ketika melakukan penelitian terhadap objek yang berukuran mikroskopis tentu membutuhkan alat bantu mikroskop,

dimana saat ini yang telah banyak digunakan ialah mikroskop digital. Dimana dalam prakteknya, mikroskop digital dengan fitur auto fokus diperlukan biaya yang relatif tinggi untuk digunakan, sedangkan untuk mikroskop digital tanpa fitur auto fokus utamanya yang berbiaya rendah masih perlu adanya tenaga manusia untuk menentukan titik fokus yang tepat pada objek yang sedang di teliti.

Menurut [1] pemfokusan manual oleh manusia dalam hal ini menyebabkan munculnya subjektivitas dalam penentuan titik fokus objek penelitian yang berujung pada tidak konsistennya gambar fokus yang dihasilkan. Sehingga diperlukan sistem pemfokusan otomatis pada mikroskop digital berbiaya rendah guna mengurangi adanya unsur subjektivitas, serta meningkatkan akurasi, keandalan, dan konsistensi pemfokusan terhadap objek yang di teliti. Hal ini menunjukkan pentingnya pembuatan prototipe sistem pemfokusan otomatis pada mikroskop digital berbiaya rendah.

## II. DASAR TEORI

#### *A. Mikroskop Digital*

Mikroskop adalah alat optik yang terdiri dari satu atau lebih lensa yang menghasilkan bentuk yang diperbesar dari suatu benda yang ditempatkan di area fokus lensa tersebut. Dalam mendukung perkembangan alat kesehatan, mikroskop merupakan salah satu alat optik yang digunakan untuk mengamati benda-benda tak kasat mata skala kecil dan kasat mata.

Secara sederhana mikroskop terdiri dari lensa obyektif yang dekat dengan objek dan lensa okuler yang dekat dengan pengamat. Untuk menangkap bayangan benda yang diamati, benda tersebut diletakkan di depan lensa obyektif. Kemudian makrometer dan mikrometer diputar hingga bayangan benda terlihat jelas. Selain itu mikroskop juga membutuhkan sumber cahaya yang digunakan untuk menerangi objek yang akan diamati. Hal ini bertujuan untuk mengamati bendabenda kecil dari benda hidup atau mati [2].

Untuk meningkatkan nilai dan kegunaan mikroskop analog, diusulkan untuk mengubah mikroskop analog menjadi mikroskop digital. Ini dilakukan dengan memasang perangkat keras tambahan ke mikroskop manual yang ada yang juga menghubungkannya ke komputer. Sehingga

mikroskop menjadi mikroskop digital. Perangkat lunak yang dikembangkan untuk mikroskop digital pada dasarnya adalah perangkat lunak pengolah gambar digital. Perangkat lunak ini mampu menangkap gambar dan menjalankan tugas pemrosesan gambar dasar [3].

## *B. Blur Pada Gambar Digital*

Blur pada gambar digital dianggap sebagai efek yang tidak diinginkan karena menyebabkan hilangnya detail yang diperlukan untuk interpretasi pemandangan. Deteksi otomatis piksel buram dan tajam pada gambar dan klasifikasinya ke dalam wilayah masing-masing sangat penting untuk berbagai pemrosesan gambar dan aplikasi computer vision. Manfaat segmentasi blur dapat di implementasikan di banyak aplikasi tetapi tidak terbatas pada deteksi objek, dan segmentasi gambar [4].

Gambar yang dikatakan tajam ialah gambar yang memiliki tingkat *blur* yang rendah sehingga objek yang ada di dalam *frame* gambar dapat terlihat dengan jelas dan detail.

# *C. Fungsi Pengukuran Fokus*

Pengukuran fokus gambar dengan metode Gradient-based mengasumsikan bahwa gambar yang difokuskan dengan baik memiliki lebih banyak konten frekuensi tinggi. Oleh karena itu, perbedaan intensitas yang besar antara piksel tetangga mengarah ke tepi yang lebih tajam. Gradient yang lebih tinggi mewakili tepi yang lebih tajam, oleh karena itu metode pengukuran fokus ini menggunakan gradien atau turunan urutan pertama gambar untuk menemukan yang gambar dengan fokus terbaik [5].

Sedangkan pada fungsi Statistics-based, dalam prosesnya menggunakan berbagai data statistik yang dimiliki gambar seperti deviasi standar, varians, dan autokorelasi untuk menghitung derajat fokus suatu gambar [5].

# *D. Gaussian Derrivative (GDER)*

Merupakan filter gradien yang berasal dari konvolusi gambar dengan turunan pertama Gaussian.

$$
F_{GS} = \frac{1}{MN} \sum_{l,j} [g(i,j) \otimes G_i(i,j,\sigma)]^2 + [g(i,j) \otimes G_j(i,j,\sigma)]^2
$$
 (1)

Pada persamaan diatas  $G_i$   $(i, j, \sigma)$  adalah turunan pertama dari gaussian dengan skala  $\sigma$  searah dengan  $i$ . Dimana nilai dari  $\sigma$  tergantung dari element yang dimiliki oleh gambar yang digunakan [6].

## *E. Squared Gradient (GRAS)*

Algoritma ini menentukan nilai fokus dengan menghitung selisih kuadrat rata-rata dari piksel yang berdekatan sepanjang sumbu horizontal dan vertikal gambar.

$$
F \, vs \, a - \frac{1}{n \times m} \, \angle_{i=1} \, \angle_{j=1} \, y_{i+1,j} - y_{i,j} \, r \, \neg \, y_{i,j+1} - y_{i,j} \, (2)
$$

Dimana  $m$  dan  $n$  adalah dimensi vertikal dan horizontal gambar. Sedangkan  $g_{i,j}$  merupakan *gray level* dari *pixel* pada koordinat  $i \in \{1,2,\ldots,n\}$  dan  $j \in \{1,2,\ldots,n\}$ dari gambar [7].

### *F. Tenengrad (TENG)*

Algoritma ini menggabungkan gambar dengan operator Sobel dan menjumlahkan kuadrat dari semua besaran yang lebih besar dari *threshold*.

$$
F_{\text{TEN}} = \sum_{i,j} [g(i,j) \otimes S]^2 + [g(i,j) \otimes S']^2 \qquad (3)
$$

Dimana S dan S' merupakan *kernel Sobel* dan berkaitan dengan *transpose*, yakni :

$$
S = \begin{bmatrix} 1 & 0 & -1 \\ 2 & 0 & -2 \\ 1 & 0 & -1 \end{bmatrix}
$$
 (4)

Meskipun implementasi asli dari algoritma *Tenengrad* menggunakan ambang batas, kami memutuskan untuk menyertakan semua piksel dalam penjumlahan [6].

## *G. Gray Level Variance (GLVA)*

Algoritma ini menghitung variasi tingkat abu-abu antara piksel gambar. Gambar yang tajam, dalam hal ini dengan fokus yang lebih baik, dikaitkan dengan peningkatan level varian abu-abu, sementara gambar yang tidak fokus memiliki sedikit varian :

GLVA = 
$$
\frac{1}{MN} \sum_{x,y} [I(x, y) - \mu]^2
$$
. (5)

Dimana  $\mu$  merupakan nilai rata-rata dari distribusi tingkat keabuan [8].

# *H. Standart Deviation*

Standart deviasi global menyatakan rata – rata kekontrasan dari suatu citra. *Low-contrast image* adalah citra dengan range *grey-level* yang kecil, sedangkan *High-contrast image*  adalah citra dengan range grey-level yang besar. Kita dapat menentukan global mean dari nilai *r* dimana merupakan ratarata keabuan dari citra.

$$
m = \sum_{i=0}^{L-1} r_i p(r_i)
$$
 (6)

Dimana varians atau ragamnya dapat dirumuskan dengan

$$
\sigma^2(r) = \sum_{i=0}^{L-1} (r_i - m)^2 p(r_i)
$$
 (7)

Sehingga standard deviasi sebagai berikut :

$$
\sigma = \sqrt{\sigma^2} \tag{8}
$$

Sehingga semakin besar standar deviasi dari suatu citra maka semakin besar juga contrast dari citra tersebut, yang mana semakin besar contrast maka persebaran serta range *gray-level* dari suatu citra juga merata yang membuat citra dianggap tampil lebih jelas [9].

# III. METODOLOGI PENELITIAN

Metode dan tahapan dari penelitian seperti yang disajikan pada Gambar 1, meliputi (1) menampilkan video dari mikroskop secara real time (2) pengambilan gambar dari mikroskop (3) penghitungan vocal value (4) menentukan posisi urutan gambar dengan focal value terbaik dari setiap metode (5) membandingkan gambar dengan focal value terbaik dari setiap metode (6) menampilkan gambar hasil pemfokusan terbaik dari setiap metode (7) pembuatan perangkat keras pemfokusan (8) penyelarasan perangkat lunak terhadap perangkat keras pemfokusan (9) pembagian range focal value menjadi beberapa segment (10) pengujian dan evaluasi.

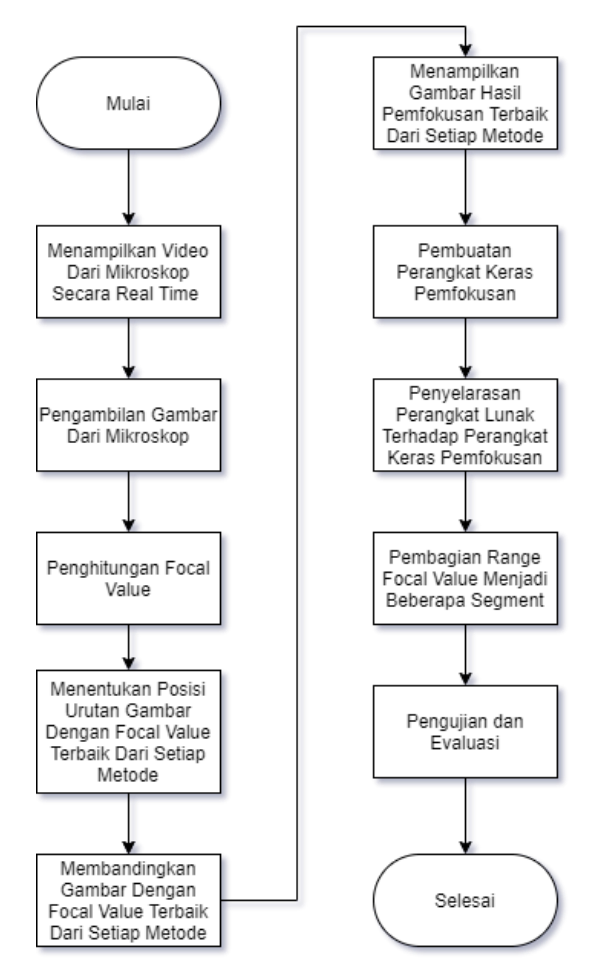

Gambar 1. Diagram alur penelitian

## *A. Tahap Menampilkan Video dari Mikroskop Secara Realtime*

Pada tahap ini dilakukan proses menghubungkan koneksi video Mikroskop Digital dengan Matlab, dimana resolusi maksimal yang dapat digunakan ialah 1280 x 1024px pada 30fps, video preview dari Mikroskop Digital kemudian di tampilkan kedalam tampilan GUI Matlab dalam element axes dengan ukuran yang cukup besar agar dapat terlihat dengan jelas seperti yang dapat dilihat pada Gambar 2.

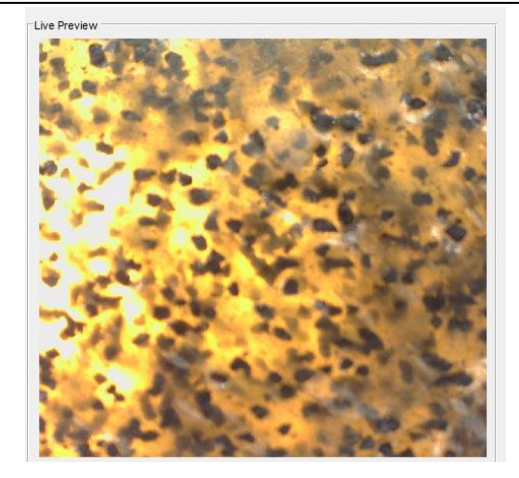

Gambar 2. Live preview mikroskop pada Matlab GUI

## *B. Tahap Pengambilan Gambar dari Mikroskop*

Pada tahap ini dilakukan pengambilan gambar dengan cara melakukan snapshot dari video yang di tampilkan secara real time, proses pengambilan gambar dilakukan menggunakan sebuah button yang dioperasikan secara otomatis menggunakan motor stepper untuk menentukan besaran tiap langkah pemutaran knob pemfokusan, hasil pengambilan gambar akan disimpan di folder *Capture/* dalam format gambar *.JPG* dengan tipe warna RGB berukuran spasial 1280 x 1024px. Dimana nantinya dari beberapa langkah pengambilan gambar yang telah dilakukan akan dijadikan sebuah urutan gambar seperti yang dapat dilihat pada Gambar 3.

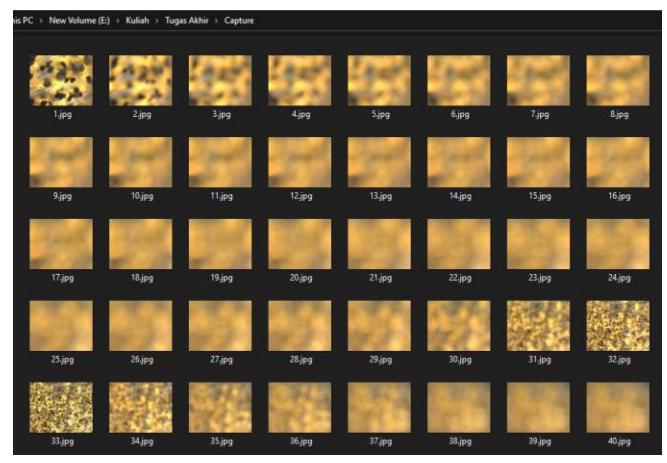

Gambar 3. Urutan hasil pengambilan gambar

#### *C. Tahap Penghitungan Focal Value*

Pada tahap ini, urutan gambar yang telah didapatkan akan dilakukan perhitungan menggunakan metode *Gradient (Gaussian Derrivative, Tenengrad, dan Squared Gradient)*  Dan *Statistics (Graylevel Variance) Based Focus Measurement Function.* Penghitungan *Focal Value* masingmasing metode menggunakan rumus yang berbeda.

(1) Gaussian Derrivative (GDER), pada metode ini *Focal Value* didapatkan dengan cara menghitung nilai rata-rata dari

penjumlahan antar gambar yang diberikan filter dari turunan pertama gaussian terhadap sumbu x yang di kuadratkan dengan gambar yang diberikan filter dari turunan pertama gaussian terhadap sumbu y seperti yang dapat dilihat pada Gambar 4.

```
case 'GDER' % Gaussian derivative
 N = floor (WSize/2);
 \sin = N/2.5:
 [x, y] = \text{meshgrid}(-N:N, -N:N);G = exp(- (x.^{2}+y.^{2}) / (2*sig^2)) / (2*pi*sig);Gx = -x. *G / (sig^2);Gx = Gx/sum(abs(Gx(:)))Gv = -v.*G/(sig^2):Gv = Gv/sum(abs(Gv(:))):
 Rx = \infitter(double (Image), Gx, 'conv', 'replicate');Ry = \text{imfilter}(\text{double}(\text{Image}), \text{ Gy}, \text{'conv'}, \text{'replicate'});FM = Rx.^2+Rv.^2:
 FM = mean2 (FM):
```
Gambar 4. Rumus perhitungan Focal Value metode Gaussian Derrivative

(2) Gray Level Variance (GLVA), pada metode ini *Focal Value* didapatkan dengan cara menghitung variasi tingkat keabuan dari gambar dengan cara mencari nilai rata-rata dari distribusi tingkat keabuannya seperti yang dapat dilihat pada Gambar 5.

```
case 'GLVA' % Gravlevel variance
 FM = mean2 ((Image-mean2 (Image)). 2):
```
Gambar 5. Rumus perhitungan Focal Value metode Graylevel Variance

(3) Squared Gradient (GRAS), pada metode ini *Focal Value* didapatkan dengan cara menghitung nilai rata-rata dari jumlah selisih kuadrat nilai dari suatu piksel dengan piksel tetangga yang dimiliki baik secara vertikal maupun horizontal seperti yang dapat dilihat pada Gambar 6.

| case 'GRAS' % Squared gradient |  |
|--------------------------------|--|
| $Ix = diff(Image, 1, 2);$      |  |
| $Iy = diff(Image, 1, 1);$      |  |
| $IX(1024,:)=[]$ ;              |  |
| $Iy(:, 1280) = []$ ;           |  |
| $FM = (Ix.^2) + (Iv.^2);$      |  |
| $FM = mean2$ ( $FM$ );         |  |

Gambar 6. Rumus perhitungan Focal Value metode Squared Gradient

(4) Tenengrad (TENG), pada metode ini *Focal Value* didapatkan dengan cara menghitung nilai total dari penjumlahan antar gambar yang diberikan filter sobel yang di kuadratkan dengan gambar yang diberikan filter transpose dari sobel yang di kuadratkan seperti yang dapat dilihat pada Gambar 7.

```
case 'TENG'% Tenengrad
Sx = fspecial('sobel');Gx = \inf \text{inter}(\text{double}(\text{Image}), Sx, \text{ 'replicate'}, \text{ 'conv'});Gy = \inf filter(double (Image), Sx', 'replicate', 'conv');FM = Gx.^2 + Gy.^2;FM = sum((sum(FM)));
```
Gambar 7. Rumus perhitungan Focal Value metode Tenengrad

*D. Tahap Menentukan Posisi Urutan Gambar Dengan Focal Value Terbaik Dari Setiap Metode*

Pada tahap ini, menentukan posisi urutan gambar dengan pemfokusan terbaik dilakukan dengan melihat nomor urut array dari urutan gambar dengan nilai *Focal Value* terbesar atau *maximum* dari masing-masing metode perhitungan. Kemudian posisi urutan gambar pemfokusan terbaik akan di tampikan kedalam GUI Matlab dalam element textedit seperti yang dapat dilihat pada Gambar 8.

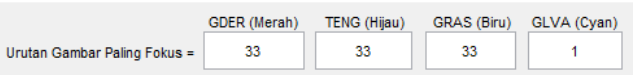

Gambar 8. Tampilan GUI urutan gambar paling fokus dari masingmasing metode

# *E. Tahap Membandingkan Gambar Perhitungan Focal Value Terbaik Dari Setiap Metode Menggunakan Standart Deviasi*

Pada tahap ini, akan dicari nilai Standart Deviasi dari gambar dengan nilai *Focal Value* terbaik dari masing-masing metode perhitungan kemudian akan di tampilkan kedalam GUI Matlab dalam element textedit seperti yang dapat dilihat pada Gambar 9. Dimana standart deviasi digunakan sebagai pembanding guna mencari keputusan akhir gambar mana yang paling fokus apabila muncul hasil lebih dari 1 nomor urut gambar, semakin besar standard deviasi suatu gambar maka semakin besar juga contrast dari gambar tersebut, yang mana semakin besar contrast maka persebaran serta range *gray-level* dari suatu gambar juga merata yang membuat gambar terlihat lebih jelas.

|                              | GDER (Merah) | <b>TENG (Hijau)</b> | <b>GRAS (Biru)</b> | GLVA (Cyan) |
|------------------------------|--------------|---------------------|--------------------|-------------|
| Urutan Gambar Paling Fokus = | 33           | 33                  | 33                 |             |
| Standart Deviasi =           | 56.2649      | 56.2649             | 56.2649            | 55.8014     |

Gambar 9. Tampilan GUI standart deviasi dari gambar paling fokus masing-masing metode

# *F. Tahap Menampilkan Gambar Hasil Pemfokusan Terbaik Dari Setiap Metode Perhitungan Fokus*

Pada tahap ini, gambar dengan pemfokusan terbaik dari hasil setiap metode perhitungan dapat di tampilkan menggunakan tombol, lihat, gambar yang di tampilkan di berasal dari posisi stepper motor dimana gambar tersebut diambil seperti yang dapat dilihat pada Gambar 10.

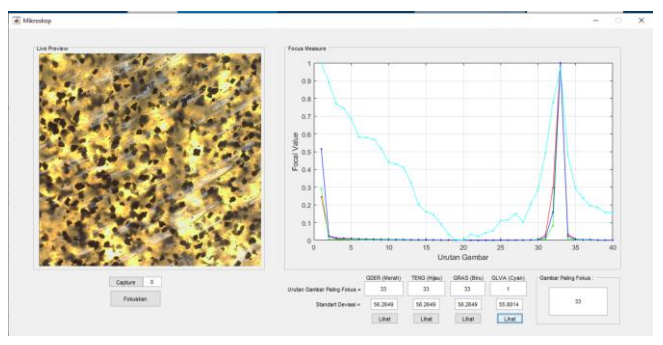

Gambar 10. Tampilan GUI Matlab ketika menampilkan gambar hasil pemfokusan terbaik.

# IV. HASIL DAN PEMBAHASAN

Sistem cerdas ini dibuat dengan menggunakan software Matlab dengan tampilan GUI seperti pada Gambar 10.

Guna melakukan evaluasi terhadap sistem pemfokusan otomatis, dilakukan pemfokusan dengan posisi pengamatan objek komposit polimer yang berbeda serta melakukan pengamatan terhadap hasil fokus terbaik masing-masing metode yang digunakan.

Tabel 1. Perbandingan Kinerja Sistem Pemfokusan Otomatis

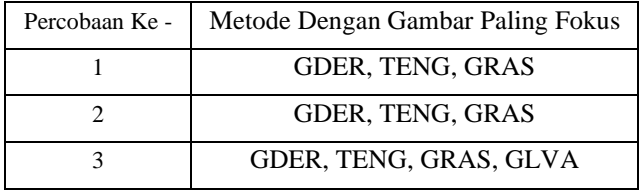

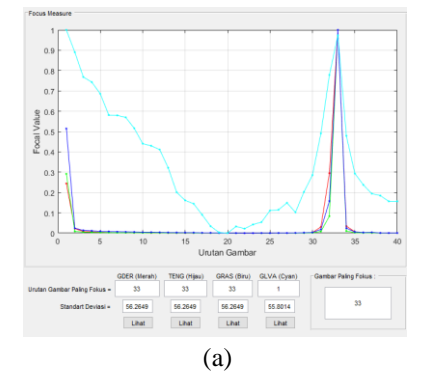

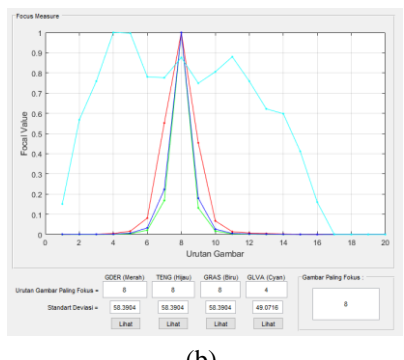

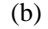

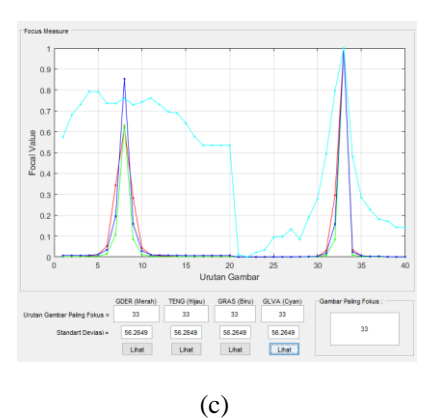

Gambar 11. Grafik Normalisasi Focal Value dan Hasil Pemfokusan dari (a) Percobaan Ke-1 (b) Percobaan Ke-2 (c) Percobaan Ke-3.

Pada Tabel 1. dapat dilihat bahwa dari 3x percobaan yang telah dilakukan, metode GDER, TENG, dan GRAS selalu menjadi metode yang menunjukkan hasil pemfokusan terbaik / metode dengan gambar paling fokus, sedangkan GLVA hanya sekali muncul. Hal berikut dapat dilihat dari Gambar 11. bahwa memang dari 3x percobaan pemfokusan otomatis yang dilakukan metode GDER, TENG, dan GRAS selalu memiliki hasil akhir gambar dengan standart deviasi tertinggi, sedangkan GLVA hanya pada percobaan ke-3.

# V. KESIMPULAN

Dari percobaan yang telah dilakukan diatas, dapat disimpulkan bahwa :

- 1. Perangkat mikroskop digital berbiaya rendah tanpa fitur auto fokus dapat mendeteksi fokus secara otomatis dengan adanya pengolahan citra dan penambahan perangkat keras pembantu.
- 2. Metode GDER, GRAS, TENG, dan GLVA dapat digunakan dalam menentukan gambar dengan fokus terbaik melalui perhitungan Focal Value.
- 3. Standart Deviasi dapat digunakan untuk membandingkan apabila hasil pemfokusan dari 4 metode yang digunakan menunjukkan lebih dari 1 kemungkinan gambar dengan fokus terbaik.
- 4. GDER, GRAS, dan TENG lebih fleksibel digunakan karena memiliki konsistensi keakuratan yang tepat dalam menentukan gambar dengan fokus terbaik.

Sistem ini diperlukan pengembangan lebih lanjut dengan menambahkan fitur pengaturan x, y, dan x axis pada mikroskop yang terintegrasi guna menambah fleksibilitas dalam proses pencarian fokus objek yang diamati.

#### UCAPAN TERIMA KASIH

Ucapan terima kasih dihaturkan kepada pihak – pihak yang turut ikut serta dan berkontribusi dalam memberikan bimbingan, saran, maupun bantuan dalam bentuk lain. Semoga ilmu, kritik dan saran yang telah di berikan menjadi

hal yang bermanfaat di masa depan baik bagi penulis sendiri maupun bagi pihak pembaca.

## DAFTAR PUSTAKA

- [1] M. Elessawy, M. Atia, M. Transport, and M. I. A. El-sebah, "Automation of focusing system based on image processing through intelligent algorithm," 2015, no. January 2016, pp. 26–33.
- [2] M. Kholil, R. Rulaningtyas, and W. Winarno, "Design Of Autofocus Microscope With Histogram Method For Tuberculosis Bacteria Observation," *Indones. Appl. Phys. Lett.*, vol. 1, no. 1, p. 7, 2020, doi: 10.20473/iapl.v1i1.21331.
- [3] S. Hartati, A. Harjoko, and T. W. Supardi, "The digital microscope and its image processing utility," *Telkomnika*, vol. 9, no. 3, pp. 565–574, 2011, doi: 10.12928/telkomnika.v9i3.749.
- [4] U. Ali and M. T. Mahmood, "Analysis of blur measure operators for single image blur segmentation," *Appl. Sci.*, vol. 8, no. 5, 2018, doi: 10.3390/app8050807.
- [5] M. I. Shah, S. Mishra, M. Sarkar, and C. Rout,

"Identification of robust focus measure functions for the automated capturing of focused images from Ziehl–Neelsen stained sputum smear microscopy slide," *Cytom. Part A*, vol. 91, no. 8, pp. 800–809, 2017, doi: 10.1002/cyto.a.23142.

- [6] J. M. Mateos-Pérez *et al.*, "Comparative evaluation of autofocus algorithms for a real-time system for automatic detection of Mycobacterium tuberculosis," *Cytom. Part A*, vol. 81 A, no. 3, pp. 213–221, 2012, doi: 10.1002/cyto.a.22020.
- [7] M. Selek, "An adaptive squared gradient algorithm for autofocusing of thermal cameras," *Int. J. Innov. Comput. Inf. Control*, vol. 9, no. 2, pp. 841–849, 2013.
- [8] A. G. de Paul, R. F. Sanchez, and L. A. Issolio, "Determination of the optimum double-pass image through focus operators," *J. Opt. Soc. Am. A*, vol. 35, no. 1, p. 20, 2018, doi: 10.1364/josaa.35.000020.
- [9] F. A. Hermawati, *Pengolahan Citra Digital : Konsep & Teori*. ANDI Offset Yogyakarta, 2013.